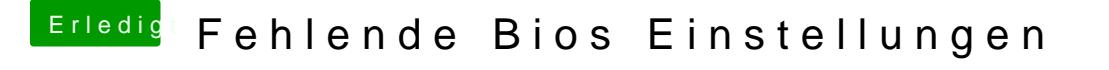

Beitrag von al6042 vom 29. Dezember 2018, 12:22

An der Stelle solltest du ein Kommando Zeilen Fenster im Admin Modus a wird das natürlich nix.